# Kofax Power PDF Standard and Advanced versions 4 and 5

Kofax Power PDF<sup>™</sup> makes it easy to gain control over PDF workflows and provides everything you need to create, convert, edit, share and e-sign PDF files. The enhanced Power PDF 5 provides powerful PDF management built for business users with a familiar Microsoft Office-style interface. Power PDF meets simple to complex needs and provides strong security, so IT teams can standardize on a single tool.

|                                                                                                    | Kofax<br>Power PDF<br>Standard 4 | Kofax<br>Power PDF<br>Advanced 4 | Kofax<br>Power PDF<br>Standard 5 | Kofax<br>Power PDF<br>Advanced 5 | Notes    |
|----------------------------------------------------------------------------------------------------|----------------------------------|----------------------------------|----------------------------------|----------------------------------|----------|
|                                                                                                    |                                  |                                  |                                  |                                  |          |
| Compatibility                                                                                                    |                                  |                                  |                                  |                                  |          |
| Microsoft Office style ribbon user interface streamlined to<br>minimize learning curve and maximize productivity      | ٠                                | ٠                                | ٠                                | ٠                                |          |
| Mobile Solutions to read and annotate PDF, Store and Retrieve from OS supported storage                               |                                  |                                  | ٠                                | ٠                                | NEW      |
| Mobile Handwriting Signature on phone screen, save, re-use, re-size, apply saved signatures                           |                                  |                                  | ٠                                | •                                | NEW      |
| Mobile Form Filling on standard PDF Forms                                                                             |                                  |                                  | ٠                                | ٠                                | NEW      |
| Microsoft Windows 10 touch-enabled device support with<br>"Touch Mode" option                                         | •                                | •                                | ٠                                | •                                |          |
| Compatible with Microsoft Windows 7, 8, 8.1, 10, 11                                                                   | •                                | •                                | •                                | •                                | Improved |
| Microsoft Windows 11 Snap Layouts to pre-set application window location and size                                     |                                  |                                  | ٠                                | ٠                                | NEW      |
| Compatible with Microsoft Office 2010, 2013 and 2016, 2019                                                            | ٠                                | ٠                                | ٠                                | ٠                                |          |
| Compatible with Microsoft Office 365                                                                                  | •                                | ٠                                | ٠                                | ٠                                |          |
| Save as Kofax PDF in File Menu for Word, Excel, PowerPoint                                                            |                                  |                                  | ٠                                | •                                | NEW      |
| Integrated create and convert add-ons for Microsoft Word,<br>Excel, PowerPoint, Outlook and Internet Explorer         | •                                | ٠                                | ٠                                | •                                |          |
| Right-mouse shortcuts for Windows Explorer and Internet<br>Explorer                                                   | •                                | •                                | •                                | •                                |          |
| Support for viewing and annotating PDF within Internet<br>Explorer                                                    | •                                | •                                | ٠                                | •                                |          |
| Support for directly opening PDF in Power PDF that are<br>currently open in Google Chrome and Microsoft Edge browsers |                                  |                                  | •                                | •                                | NEW      |
| PDF Create add-ons in Internet Explorer, Mozilla Firefox and Google Chrome                                            | •                                | •                                | ٠                                | ٠                                |          |

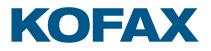

|                                                                                                    | Kofax<br>Power PDF<br>Standard 4 | Kofax<br>Power PDF<br>Advanced 4 | Kofax<br>Power PDF<br>Standard 5 | Kofax<br>Power PDF<br>Advanced 5 | Notes    |
|----------------------------------------------------------------------------------------------------|----------------------------------|----------------------------------|----------------------------------|----------------------------------|----------|
| Cloud Storage Connectors Support: Box, Google Drive,<br>Evernote, OneDrive, DropBox                                                                       | ٠                                | •                                | ٠                                | ٠                                | Improved |
| Document Management Support DocuShare EMC<br>Documentum, EnterpriseConnect, HP Trim, NetDocuments,<br>OnBase, Worldox                                     |                                  | ٠                                | ٠                                | ٠                                |          |
| iManage 10 Web Client Contextual Menu                                                                                                    |                                  |                                  |                                  | ٠                                | Improved |
| iManage FileSite/Worksite Client 9.3.7                                                                                                    |                                  |                                  |                                  | •                                | Improved |
| Supports Evernote and Microsoft OneDrive cloud storage services                                                                                           | ٠                                | ٠                                | ٠                                | ٠                                |          |
| Integrated OneDrive Connector in Connectors Tab, including multiple OneDrive accounts                                                                     | •                                | •                                | ٠                                | •                                |          |
| Getting Started Guide in PDF Format                                                                                                    | •                                | •                                | ٠                                | •                                |          |
| Power PDF Online Help, Guides, Technical Specifications,<br>Release Notes                                                                                 | •                                | ٠                                | ٠                                | ٠                                |          |
| Supports LexisNexis CaseMap                                                                                                    | •                                | ٠                                | ٠                                | ٠                                |          |
| Supports a subset of JavaScript                                                                                                    | •                                | ٠                                | ٠                                | •                                |          |
| Support for movies and audio embedded in a PDF                                                                                                    | •                                | ٠                                | ٠                                | ٠                                |          |
| Support for embedding .MP4 video format into a PDF                                                                                                    | •                                | ٠                                | ٠                                | •                                |          |
| Support for limited set of 3D content embedded in a PDF                                                                                                   | •                                | •                                | ٠                                | •                                |          |
| Support for viewing the latest Adobe PDF portfolio animations and graphics                                                                                | ٠                                | ٠                                | ٠                                | ٠                                |          |
| PDF/A compliance checking for the full range of PDF/A-1,<br>PDF/A-2, PDF/A-3 and PDF/A-4 levels<br>Checker Updated to detect WCAG 2.1 AA or PDF/UA issues |                                  | ٠                                |                                  | ٠                                | Improved |
| Notification if user opens PDF documents that have Adobe<br>Extended Features enabled                                                                     | •                                | •                                | ٠                                | •                                |          |
| Online Help to ensure users have access to the latest information                                                                                         | ٠                                | ٠                                | ٠                                | ٠                                |          |
| PDF creation                                                                                                    |                                  |                                  |                                  |                                  |          |
| Create PDF documents from any application that prints                                                                                                    | •                                | •                                | ٠                                | •                                |          |
| Print Driver performance enhanced for faster PDF creation                                                                                                 |                                  |                                  | ٠                                | •                                | Improved |
| Support for PDF/A-4 in Power PDF, Printer Driver, Create<br>Assistant, Office Add-ins to allow lossless archiving of PDF 2.0                              |                                  |                                  | ٠                                | ٠                                | NEW      |
| Set Header/Footer in Print Driver when printing from another application                                                                                  |                                  |                                  | ٠                                | ٠                                | NEW      |
| Printer Profiles to provide re-use of custom configurations of printer settings                                                                           |                                  |                                  | ٠                                | ٠                                | NEW      |
| Add Logos within header/footer settings                                                                                                    |                                  |                                  | ٠                                | •                                | NEW      |
| Create PDF documents directly from your scanner                                                                                                    |                                  |                                  | ٠                                | •                                |          |

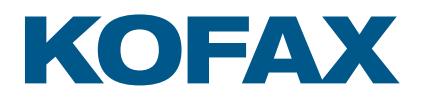

|                                                                                                    | Kofax<br>Power PDF<br>Standard 4 | Kofax<br>Power PDF<br>Advanced 4 | Kofax<br>Power PDF<br>Standard 5 | Kofax<br>Power PDF<br>Advanced 5 | Notes    |
|----------------------------------------------------------------------------------------------------|----------------------------------|----------------------------------|----------------------------------|----------------------------------|----------|
| One-click professional scanning with auto find-and- mark technology. Automatically find words in the scanned document                | ٠                                | ٠                                | ٠                                | ٠                                |          |
| Proofread Searchable PDF text recognition results<br>automatically after scanning and review and correct suspected<br>errors         | ٠                                | ٠                                | ٠                                | ٠                                |          |
| Support for WIA, TWAIN and ISIS scanners                                                                                             | •                                | ٠                                | ٠                                | •                                |          |
| One-step PDF creation from Microsoft Word, Excel and PowerPoint                                                                      | ٠                                | •                                | ٠                                | ٠                                |          |
| Save as PDF/A-1, 2, 3, 4                                                                                                    | •                                | •                                | ٠                                | •                                | Improved |
| Support for PDF/UA compliant document creation from MS Office                                                                        | ٠                                | ٠                                | ٠                                | ٠                                |          |
| Exporting PDF documents from Microsoft Office applications supports PDF/UA compliant content                                         | ٠                                | ٠                                | ٠                                | ٠                                |          |
| Create and send PDF-to-email attachment with Microsoft Outlook                                                                       | •                                | ٠                                | ٠                                | ٠                                |          |
| One-step PDF creation and archive of Microsoft Outlook and Lotus Notes emails                                                        | •                                | ٠                                | ٠                                | ٠                                |          |
| New Header Options in Mail Archive Settings, Add New<br>Letterhead to each email or include archival date and<br>timestamp in header | ٠                                | ٠                                | ٠                                | ٠                                |          |
| One-step PDF creation from web pages from Internet Explorer,<br>Firefox and Chrome                                                   | •                                | ٠                                | ٠                                | ٠                                |          |
| Create PDF of some or all pages of a website from within Power PDF                                                                   | •                                | ٠                                | ٠                                | ٠                                |          |
| Retain hyperlinks embedded in web pages when converting to PDF                                                                       | •                                | ٠                                | ٠                                | ٠                                |          |
| Batch create PDF from multiple files and file types                                                                                  | •                                | ٠                                | ٠                                | ٠                                |          |
| Watched folder processing to automate routine PDF and TIFF creation tasks from a wide range of formats                               |                                  | ٠                                |                                  | ٠                                |          |
| Create a single PDF document by merging multiple files                                                                               | •                                | ٠                                | ٠                                | ٠                                |          |
| Support for creating PDF Version 1.3, 1.4, 1.5, 1.6 and 1.7 and 2.0 files                                                            | •                                | ٠                                | ٠                                | •                                |          |
| Create ISO-standard PDF/A files (PDF/A-1, PDF/A-2, PDF/A-3 and PDF/A-4 levels)                                                       | •                                | ٠                                | ٠                                | ٠                                | Improved |
| Accessible PDF Creation that meets PDF/UA and WCAG 2.1 AA Standards                                                                  | •                                | ٠                                | ٠                                | ٠                                |          |
| Create and send PDF portfolios                                                                                                    | •                                | ٠                                | ٠                                | •                                |          |
| Create PDF-MRC high compression color PDF image files (up to 8 times smaller)                                                        | •                                | ٠                                | ٠                                | •                                |          |
| Create Assistant desktop utility                                                                                                    | •                                | ٠                                | ٠                                | •                                |          |
| Customizable PDF creation profiles                                                                                                   | •                                | ٠                                | ٠                                | •                                |          |
| Merge PDF image files with PDF text files                                                                                            | •                                | •                                | •                                | ٠                                |          |

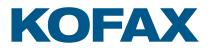

|                                                                                                    | Kofax<br>Power PDF<br>Standard 4 | Kofax<br>Power PDF<br>Advanced 4 | Kofax<br>Power PDF<br>Standard 5 | Kofax<br>Power PDF<br>Advanced 5 | Notes |
|----------------------------------------------------------------------------------------------------|----------------------------------|----------------------------------|----------------------------------|----------------------------------|-------|
| Insert pre-made and custom watermarks at creation                                                                                                    | •                                | •                                | ٠                                | ٠                                |       |
| Apply security settings at creation                                                                                                    | •                                | •                                | ٠                                | ٠                                |       |
| Add custom headers & footers to PDF documents (page numbering)                                                                                                    | •                                | ٠                                | ٠                                | ٠                                |       |
| Adjust compression levels for smaller files                                                                                                    | •                                | ٠                                | ٠                                | ٠                                |       |
| Preserve hyperlinks and metadata, add bookmarks and comments from Microsoft Word, Excel and PowerPoint                                                                    | •                                | ٠                                | ٠                                | ٠                                |       |
| PDF security and signing                                                                                                    |                                  |                                  |                                  |                                  |       |
| Add passwords with 128-bit and 256-bit AES secure encryption and permission controls to PDF files                                                                         | ٠                                | ٠                                | ٠                                | ٠                                |       |
| SignDoc embedded in application allows users to complete<br>entire SignDoc experience without leaving Power PDF<br>(requires SignDoc service)                             |                                  |                                  |                                  | ٠                                | NEW   |
| Create and apply self-sign digital signatures                                                                                                    | •                                | •                                | ٠                                | ٠                                |       |
| Sign or send PDFs for signature with integrated DocuSign® actions                                                                                                    |                                  | ٠                                |                                  | ٠                                |       |
| Microsoft Crypto API/3rd party digital signature compatibility                                                                                                    | •                                | ٠                                | ٠                                | ٠                                |       |
| Support Microsoft Information Protection                                                                                                    |                                  |                                  | ٠                                | ٠                                | NEW   |
| Add, manage, view and navigate document digital signatures                                                                                                    | •                                | •                                | •                                | ٠                                |       |
| Drag and drop security profiles to quickly and easily secure documents                                                                                                    | •                                | ٠                                | •                                | ٠                                |       |
| Support for FileOpen-protected documents (digital rights management)                                                                                                    | ٠                                | ٠                                | ٠                                | ٠                                |       |
| Support Watermarks with FileOpen Protected Documents                                                                                                    |                                  |                                  | •                                | ٠                                | NEW   |
| View protected PDF files and apply protection to PDF<br>documents using Microsoft Active Directory Rights<br>Management Services (AD RMS)                                 |                                  | ٠                                |                                  | ٠                                |       |
| Automatically verify against European Union Trusted List of digital root certificates allowing globally trusted certificates without user required to install certificate |                                  |                                  | ٠                                | ٠                                | NEW   |
| Enable server-side protection to be applied to PDF documents stored on SharePoint 2007/2010/2013 using AD RMS                                                             |                                  | ٠                                |                                  | ٠                                |       |
| DMS password retention                                                                                                    |                                  | •                                |                                  | ٠                                |       |
| Redact text and graphics from PDF files                                                                                                    |                                  | ٠                                |                                  | ٠                                |       |
| Apply redaction text properties including color, redaction codes and custom overlay text                                                                                  |                                  | ٠                                |                                  | ٠                                |       |
| Inspect document to remove comments and metadata (Remove Document Elements)                                                                                               | •                                | ٠                                | ٠                                | ٠                                |       |
| Organize and manage a library of security profiles                                                                                                    | •                                | •                                | •                                | ٠                                |       |
| Organize and manage a library of digital signatures                                                                                                    | •                                | •                                | ٠                                | ٠                                |       |

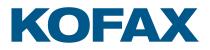

|                                                                                                    | Kofax<br>Power PDF<br>Standard 4 | Kofax<br>Power PDF<br>Advanced 4 | Kofax<br>Power PDF<br>Standard 5 | Kofax<br>Power PDF<br>Advanced 5 | Notes    |
|----------------------------------------------------------------------------------------------------|----------------------------------|----------------------------------|----------------------------------|----------------------------------|----------|
| Organize and manage a library of PDF security envelopes                                                                         | •                                | •                                | •                                | ٠                                |          |
| Option to require a secure certificate to execute Javascript code (Deployable via Customization Kit in Advanced Volume version) | ٠                                | ٠                                | ٠                                | ٠                                |          |
| PDF conversion                                                                                                    |                                  |                                  |                                  |                                  |          |
| Superior conversion accuracy with Kofax OCR version 22                                                                          | •                                | •                                | ٠                                | •                                | Updated  |
| Convert PDF to Word (.doc, .docx)                                                                                               |                                  |                                  | ٠                                | •                                | Improved |
| Convert PDF to Excel workbooks and worksheets (.xls, .xlsx)                                                                     | •                                | •                                | ٠                                | •                                | Improved |
| Convert multipage PDF table or spreadsheet into a single<br>Microsoft Excel document                                            | ٠                                | ٠                                | ٠                                | ٠                                | Improved |
| Convert PDF to PowerPoint (.pptx)                                                                                               | •                                | •                                | ٠                                | •                                | Improved |
| Convert PDF to WordPerfect (.wpd)                                                                                               | •                                | •                                | ٠                                | •                                | Improved |
| Convert PDF to XPS (.xps)                                                                                                    | •                                | •                                | ٠                                | •                                | Improved |
| Convert XPS to PDF                                                                                                    | •                                | •                                | ٠                                | •                                | Improved |
| Convert PDF files without running Microsoft applications                                                                        | •                                | •                                | ٠                                | •                                |          |
| Auto-detects scanned (image) PDF files and offers to convert them to searchable PDF files                                       | •                                | •                                | ٠                                | •                                |          |
| Convert scanned (image) PDF files to searchable PDF files (text over image)                                                     | •                                | •                                | ٠                                | •                                |          |
| Convert scanned (image) PDF files to editable PDF files and other formats                                                       | •                                | •                                | ٠                                | ٠                                |          |
| Convert scanned color (image) PDF files to compressed MRC-<br>PDF files (average 8x smaller)                                    | •                                | •                                | ٠                                | ٠                                |          |
| Proofread and correct text after OCR conversion to searchable PDF                                                               | •                                | •                                | ٠                                | ٠                                |          |
| Batch conversion of PDF files to target formats (Convert<br>Assistant)                                                          | •                                | •                                | ٠                                | •                                |          |
| Batch conversion of PDF files into a single document (Convert Assistant)                                                        | •                                | •                                | ٠                                | ٠                                |          |
| Batch convert to single page TIFF files                                                                                         |                                  | •                                |                                  | •                                |          |
| Batch conversion of TIFF files to image-only or searchable<br>PDFs and PDF conversion to TIFF                                   |                                  | ٠                                |                                  | ٠                                |          |
| Convert Assistant desktop utility                                                                                               | •                                | •                                | •                                | •                                |          |
| Retains columns, tables, images and graphics (.doc, .docx, .wpd)                                                                | •                                | •                                | ٠                                | ٠                                | Improved |
| Retains linked text flow of columns within a document (.doc, .docx, .wpd)                                                       | ٠                                | ٠                                | ٠                                | ٠                                | Improved |
| Retains headers and footers (.doc, .docx, .wpd)                                                                                 | •                                | •                                | •                                | ٠                                | Improved |

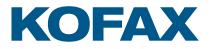

|                                                                                                    | Kofax<br>Power PDF<br>Standard 4 | Kofax<br>Power PDF<br>Advanced 4 | Kofax<br>Power PDF<br>Standard 5 | Kofax<br>Power PDF<br>Advanced 5 | Notes    |
|----------------------------------------------------------------------------------------------------|----------------------------------|----------------------------------|----------------------------------|----------------------------------|----------|
| Legal pleading conversion with stamp and line numbering options (Convert Assistant)                                                                                                    | •                                | ٠                                | ٠                                | ٠                                |          |
| Retains number formats in Excel (currency, percentage, etc.)                                                                                                    | •                                | ٠                                | ٠                                | ٠                                | Improved |
| Retains hyperlinks (.doc, .docx, .wpd, .xls,.xslx)                                                                                                    | •                                | ٠                                | ٠                                | •                                |          |
| Extract tables from a PDF file and place into Excel or Word                                                                                                    | •                                | ٠                                | ٠                                | ٠                                | Improved |
| Convert a select area of a page using OCR and convert to<br>Word, Excel, PowerPoint, WordPerfect—for scanned (image)<br>PDF files as well as text-based PDF files                                         | ٠                                | ٠                                | ٠                                | ٠                                | Improved |
| Convert and save PDF to audio file (.mp3)                                                                                                    | ٠                                | ٠                                | ٠                                | ٠                                |          |
| PDF editing and assembly                                                                                                    |                                  |                                  |                                  |                                  |          |
| Edit your PDF files like in a word processor using the Advanced Editor                                                                                                    | •                                | •                                | ٠                                | ٠                                |          |
| Manage pages in a document (reorder, insert, extract, crop, rotate and delete pages)                                                                                                    | •                                | •                                | ٠                                | •                                |          |
| Swap and duplicate pages in a document                                                                                                    | •                                | •                                | ٠                                | •                                |          |
| Assemble documents in document assembly view (insert,<br>extract, replace, delete, split, renumber, manage headers/<br>footers, drag and drop pages)                                                      | ٠                                | ٠                                | ٠                                | ٠                                |          |
| Combine all open PDF documents with one click                                                                                                    | •                                | •                                | ٠                                | •                                |          |
| Tabbed document previews let you see all your document<br>pages in a floating dialog box to make the most of your screen<br>real estate                                                                   | ٠                                | •                                | ٠                                | ٠                                |          |
| Batch process multiple documents at a time with varied sequence<br>commands (insert, extract and delete pages; apply watermarks<br>and stamps; search and redact; remove document elements; and<br>print) | ٠                                | ٠                                | ٠                                | ٠                                |          |
| Create custom batch sequence workflows and apply them as watched folder commands                                                                                                    |                                  | ٠                                |                                  | ٠                                |          |
| Sequencer command to Remove Blank Pages                                                                                                    |                                  |                                  | •                                | •                                | NEW      |
| Sequencer Command to Batch Convert to Fillable Form                                                                                                    |                                  |                                  | ٠                                | •                                | NEW      |
| Sequencer Command to Delete/Extract Pages on Search<br>Results                                                                                                    |                                  |                                  | ٠                                | ٠                                | NEW      |
| Sequencer Command to set or remove Header/Footer                                                                                                    |                                  |                                  | ٠                                | •                                | NEW      |
| Create a table of contents from bookmarks                                                                                                    | •                                | •                                | ٠                                | •                                |          |
| Add, manage, view and navigate document bookmarks                                                                                                    | •                                | •                                | ٠                                | •                                |          |
| Add, manage, view and navigate document destinations                                                                                                    | ٠                                | •                                | ٠                                | •                                |          |
| Support for XMP (Extensible Metadata Platform) metadata in the document                                                                                                    | ٠                                | ٠                                | ٠                                | ٠                                |          |
| Edit, cut, copy and paste text                                                                                                    | •                                | ٠                                | ٠                                | ٠                                |          |
| Editing support for Right-to-Left languages                                                                                                    | •                                | •                                | ٠                                | •                                |          |

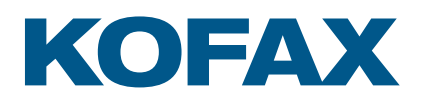

|                                                                                                    | Kofax<br>Power PDF<br>Standard 4 | Kofax<br>Power PDF<br>Advanced 4 | Kofax<br>Power PDF<br>Standard 5 | Kofax<br>Power PDF<br>Advanced 5 | Notes    |
|----------------------------------------------------------------------------------------------------|----------------------------------|----------------------------------|----------------------------------|----------------------------------|----------|
| Move, resize, rotate, flip, order, group, set transparency, cut, copy and paste graphics and images                                                                                                    | •                                | ٠                                | ٠                                | ٠                                |          |
| Document splitting by page range, blank page, page contents, bookmarks, or file size                                                                                                    | •                                | ٠                                | ٠                                | ٠                                |          |
| Extraction by page range, blank page, page contents, bookmarks or Search terms                                                                                                    | •                                | ٠                                | ٠                                | ٠                                | Improved |
| Maintain document links and bookmarking when replacing pages in a document                                                                                                    | ٠                                | ٠                                | ٠                                | ٠                                |          |
| Manage document layers. Turn on/off, show/hide and lock/<br>unlock layers in PDF files created by programs such as<br>AutoCAD, Microsoft Visio and Microsoft Project. Select, re-<br>order, delete or merge layers, view and modify properties of<br>layers and even control layers for printing. | ٠                                | ٠                                | ٠                                | ٠                                |          |
| PDF Optimizer for reduced file sizes                                                                                                    | •                                | ٠                                | ٠                                | ٠                                |          |
| Reduce the file size of one or a batch of PDF files                                                                                                    | •                                | •                                | •                                | ٠                                |          |
| Custom actions for bookmarks or hyperlinks (open a file, play a sound, go to a web page, etc.)                                                                                                    | ٠                                | ٠                                | ٠                                | ٠                                |          |
| Attach application files or sounds to a PDF                                                                                                    | •                                | ٠                                | ٠                                | ٠                                |          |
| Resolve automatically fixable issues with Save as / Export PDF/A                                                                                                    | •                                | •                                | ٠                                | ٠                                |          |
| Fix PDF/A compliance problems with the compliance checker                                                                                                    |                                  | ٠                                |                                  | ٠                                |          |
| Accessibility Checker for compliance with standards such as PDF/UA and WCAG 2.1 AA                                                                                                    |                                  | ٠                                |                                  | ٠                                |          |
| Bates stamping with advanced formatting and page positioning                                                                                                    |                                  | ٠                                |                                  | ٠                                |          |
| Bates numbering is supported for all items included in a PDF Portfolio                                                                                                    |                                  | ٠                                |                                  | ٠                                |          |
| PDF review and collaboration                                                                                                    |                                  |                                  |                                  |                                  |          |
| Collaboration Server for enterprise access from anywhere in the world through self-hosted server                                                                                                    |                                  |                                  |                                  | ٠                                | NEW      |
| Collaboratively create, edit and review documents in real-time with users anywhere on the LAN                                                                                                    | ٠                                | ٠                                | ٠                                | ٠                                | Improved |
| Fuzzy Search capability returns likely hits, more comprehensive than Stemming or Pattern Search                                                                                                    |                                  |                                  | ٠                                | ٠                                | NEW      |
| Perform intelligent Looks Like Search™ to quickly find content,<br>like phone numbers, email addresses and Social Security<br>numbers, via an alphanumeric pattern rather than exact text.<br>Choose from pre-defined patterns or create your own patterns.                                       | ٠                                | ٠                                | ٠                                | ٠                                |          |
| Automatically highlight, cross-out, underline or redact search results for faster, easier PDF review and editing                                                                                                    | Except redact                    | ٠                                | Except redact                    | ٠                                |          |
| Preview PDF email attachments in Microsoft Outlook                                                                                                    | •                                | ٠                                | ٠                                | ٠                                |          |
| Instant access to frequently used PDF files and online PDF Files (URLs) with favorites menu                                                                                                    | •                                | ٠                                | ٠                                | ٠                                |          |
| Side-by-side document comparison (PDF to PDF and PDF to Word)                                                                                                    | •                                | ٠                                | ٠                                | ٠                                |          |

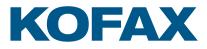

|                                                                                                    | Kofax<br>Power PDF<br>Standard 4 | Kofax<br>Power PDF<br>Advanced 4 | Kofax<br>Power PDF<br>Standard 5 | Kofax<br>Power PDF<br>Advanced 5 | Notes    |
|----------------------------------------------------------------------------------------------------|----------------------------------|----------------------------------|----------------------------------|----------------------------------|----------|
| Open files directly from Cloud Storage or DMS via the document comparison's "Browse" buttons                                                            |                                  | ٠                                |                                  | ٠                                |          |
| Open and save files through the File menu to DMS                                                                                                    |                                  | •                                |                                  | •                                |          |
| Open and save files through the File menu to popular cloud<br>document storage services: Box, Dropbox, Evernote, Google<br>Drive and Microsoft OneDrive | ٠                                | ٠                                | ٠                                | ٠                                |          |
| Save, track and open revisions within a PDF document                                                                                                    | •                                | ٠                                | ٠                                | ٠                                |          |
| Add, manage, view and navigate document comments                                                                                                    | •                                | •                                | ٠                                | •                                |          |
| Familiar comment and markup tools (notes, text boxes, typewriter, callouts, highlight, text underline, cross-out, stamps)                               | ٠                                | ٠                                | ٠                                | ٠                                |          |
| Automatically populate comments with highlighted and annotated text                                                                                     | ٠                                | ٠                                | ٠                                | ٠                                |          |
| Create new stamps from selected page elements                                                                                                    | •                                | ٠                                | ٠                                | ٠                                |          |
| Select date and time formats for new dynamic stamps                                                                                                    | ٠                                | ٠                                | ٠                                | ٠                                |          |
| Apply stamps to one or all pages                                                                                                    | •                                | ٠                                | ٠                                | ٠                                |          |
| Organize and manage a library of stamps                                                                                                    | ٠                                | ٠                                | ٠                                | ٠                                |          |
| Spellchecking for comments and form fields                                                                                                    | •                                | ٠                                | ٠                                | ٠                                |          |
| Migrate comments from one PDF file to another for ease of collaboration and review                                                                      | ٠                                | ٠                                | ٠                                | ٠                                |          |
| Drawing (comment) tools including lines, arrow, rectangles, pencil, oval, polygon and cloud                                                             | •                                | ٠                                | ٠                                | ٠                                |          |
| Comment Tool Selection stays activated until user changes tool                                                                                          |                                  |                                  | ٠                                | ٠                                | Improved |
| Measuring tool (with save as comment)                                                                                                    | •                                | ٠                                | ٠                                | ٠                                |          |
| Print with comments and form fields                                                                                                    | ٠                                | ٠                                | ٠                                | ٠                                |          |
| Organize and manage a library of watermarks                                                                                                    | •                                | ٠                                | ٠                                | •                                |          |
| Working with PDF files                                                                                                    |                                  |                                  |                                  |                                  |          |
| PDF viewing of all PDF types                                                                                                    | •                                | •                                | •                                | •                                |          |
| "Find a tool" search capability                                                                                                    | •                                | •                                | ٠                                | •                                |          |
| Customizable Quick Access Toolbar with shortcuts to the features and capabilities for each user                                                         | •                                | ٠                                | ٠                                | ٠                                |          |
| Context-sensitive editing ribbons                                                                                                    | •                                | •                                | ٠                                | •                                |          |
| Change the interface color to blue, light gray, dark gray or purple                                                                                     | •                                | •                                | ٠                                | ٠                                |          |
| Tabbed document viewing                                                                                                    | •                                | •                                | ٠                                | •                                |          |
| Restore Last View Settings when Reopening Document                                                                                                    |                                  |                                  | ٠                                | •                                | NEW      |
| Advanced search and indexing for documents, text within a document, comments and bookmarks                                                              | •                                | ٠                                | ٠                                | •                                |          |

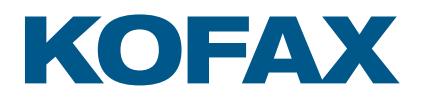

|                                                                                                    | Kofax<br>Power PDF<br>Standard 4 | Kofax<br>Power PDF<br>Advanced 4 | Kofax<br>Power PDF<br>Standard 5 | Kofax<br>Power PDF<br>Advanced 5 | Notes    |
|----------------------------------------------------------------------------------------------------|----------------------------------|----------------------------------|----------------------------------|----------------------------------|----------|
| Search results list and screen highlighting of found words in the document                          | ٠                                | ٠                                | ٠                                | ٠                                |          |
| Grid Lines while Editing when moving or resizing objects so it is easier to position objects        |                                  |                                  | ٠                                | ٠                                | NEW      |
| iFilter utility for SharePoint for indexing and rapidly finding PDFs on SharePoint 2007/2010/2013   |                                  | ٠                                |                                  | •                                |          |
| Open PDF files created from Microsoft Office without having to save them first                      | •                                | •                                | ٠                                | •                                |          |
| Limit file open and save locations to certain folders only                                          | •                                | •                                | ٠                                | •                                |          |
| Send a PDF file to a fax machine via email                                                          | •                                | •                                | ٠                                | •                                |          |
| Support for network scanning and ShareScan with monitored Scan Inboxes                              |                                  | ٠                                |                                  | •                                |          |
| Support for AutoStore workflows through AutoCapture tool panel                                      |                                  | ٠                                |                                  | •                                |          |
| PDF forms                                                                                           |                                  |                                  |                                  |                                  |          |
| Automatic conversion of a PDF file into a fillable PDF form                                         | •                                | •                                | ٠                                | •                                |          |
| Intelligent creation of check boxes and radio buttons                                               | •                                | ٠                                | ٠                                | •                                |          |
| Support for Adobe dynamic forms (XFA)                                                               | •                                | ٠                                | ٠                                | •                                |          |
| Draw and edit form controls (text fields, buttons, drop down lists, check boxes and radio buttons)  | ٠                                | ٠                                | ۰                                | ٠                                |          |
| Edit text and object attributes (font, color, line weight, display and print options)               | •                                | ٠                                | ٠                                | ٠                                |          |
| Digital signatures for forms                                                                        | •                                | •                                | •                                | •                                |          |
| Custom actions on form objects (import form data, play a sound, open a file, open a web page, etc.) | •                                | ٠                                | ٠                                | •                                |          |
| Export form data from one or multiple filled in PDF forms                                           | •                                | •                                | ٠                                | •                                |          |
| Limited JavaScript support                                                                          | •                                | •                                | ٠                                | •                                |          |
| Set tab order for form fields                                                                       | •                                | ٠                                | ٠                                | •                                |          |
| Accessibility                                                                                       |                                  |                                  |                                  |                                  |          |
| Certified Section 508 compliant user interface                                                      | •                                | •                                | ٠                                | •                                |          |
| Enhanced Power PDF UI navigation and access with<br>Accessibility Reader such as JAWS               |                                  |                                  | ٠                                | ٠                                | Improved |
| Extended Document Reading Support with Jaws 2019                                                    |                                  |                                  |                                  | •                                | Improved |
| Create more precise Section 508 accessible tagged PDF files                                         | •                                | •                                | ٠                                | •                                |          |

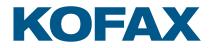

|                                                                                                    | Kofax<br>Power PDF<br>Standard 4 | Kofax<br>Power PDF<br>Advanced 4 | Kofax<br>Power PDF<br>Standard 5 | Kofax<br>Power PDF<br>Advanced 5 | Notes    |
|----------------------------------------------------------------------------------------------------|----------------------------------|----------------------------------|----------------------------------|----------------------------------|----------|
| Tagging maintained when exporting Microsoft Word<br>documents, resulting in PDF output optimized for processing<br>operations such as Read Aloud |                                  |                                  | ٠                                | ٠                                | NEW      |
| Adjustable high-contrast mode for PDF documents                                                                                                  | •                                | •                                | •                                | •                                |          |
| Edit PDF tags                                                                                                    | •                                | •                                | •                                | •                                |          |
| Adjust or fully define reading order of document content using the Reading Order panel updated with Table Editor Mode                            |                                  | ٠                                |                                  | ٠                                | Improved |
| Verify accessibility of PDF documents                                                                                                    |                                  | ٠                                |                                  | •                                |          |
| Read document aloud—Text-to-speech capability                                                                                                    | •                                | •                                | •                                | •                                |          |
| Deployment and customization for Volume version                                                                                                  |                                  |                                  |                                  |                                  |          |
| Support for Citrix and Remote Desktop Services (thin client deployment/use)                                                                      |                                  | ٠                                |                                  | •                                |          |
| Support for Microsoft Application Virtualization                                                                                                 |                                  | •                                |                                  | •                                |          |
| Support for Microsoft GPO (Group Policy Object)                                                                                                  |                                  | •                                |                                  | •                                |          |
| Installation Customization Kit to easily control the deployable options for each department                                                      |                                  | ٠                                |                                  | ٠                                |          |
| Read only mode to enforce compliance and help control best<br>practices and regulatory mandates                                                  |                                  | •                                |                                  | •                                |          |
| Install or disable plugins and application functions<br>(Customization Kit)                                                                      |                                  | ٠                                |                                  | •                                |          |
| Install selected UI languages only (Customization Kit)                                                                                           |                                  | •                                |                                  | •                                |          |
| Install selected DMS connectors only (Customization Kit)                                                                                         |                                  | •                                |                                  | •                                |          |
| Configure shared watermarks (Customization Kit)                                                                                                  |                                  | •                                |                                  | •                                |          |
| API capabilities (Programming interface)                                                                                                    |                                  | ٠                                |                                  | •                                |          |
| Power PDF Automation Interface Guide in PDF Format                                                                                               |                                  | •                                |                                  | •                                |          |
| Power PDF Network Installation Guide                                                                                                    |                                  | ٠                                |                                  | •                                |          |
| Power PDF iFilter for SharePoint Guide in PDF Format                                                                                             |                                  | •                                |                                  | •                                |          |
| Power PDF RMS Protector for SharePoint Guide in PDF Format                                                                                       |                                  | ٠                                |                                  | •                                |          |
| Power PDF Command Line Reference Guide in PDF Format                                                                                             |                                  | ٠                                |                                  | ٠                                |          |
| Power PDF JavaScript Reference Guide in PDF Format                                                                                               |                                  | ٠                                |                                  | ٠                                |          |
| Power PDF Connector SDK Guide                                                                                                    |                                  | •                                |                                  | •                                |          |
| Power PDF RMS Protector for SharePoint Guide in PDF Format                                                                                       |                                  | •                                |                                  | •                                |          |

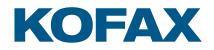

|                                                                                                    | Kofax<br>Power PDF<br>Standard 4 | Kofax<br>Power PDF<br>Advanced 4 | Kofax<br>Power PDF<br>Standard 5 | Kofax<br>Power PDF<br>Advanced 5 | Notes |
|----------------------------------------------------------------------------------------------------|----------------------------------|----------------------------------|----------------------------------|----------------------------------|-------|
| Subscriber Access Licensing                                                                                           |                                  |                                  |                                  |                                  |       |
| License Server with Silent Client Deployment, optional Backup<br>License Server                                       |                                  |                                  |                                  | •                                | NEW   |
| Enforce Named Users and Term Expirations via Current User's<br>Logged Windows Name, User can employ Unlimited Devices |                                  |                                  |                                  | •                                | NEW   |
| License Reporting for All Registered Users                                                                            |                                  |                                  |                                  | •                                | NEW   |
| License Security Registration Information Encrypted in Transit and at Rest                                            |                                  |                                  |                                  | •                                | NEW   |

For more information on Kofax Power PDF, please visit kofax.com/products/power-pdf.

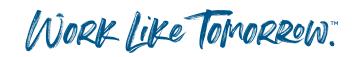

kofax.com

© 2022 Kofax. Kofax and the Kofax logo are trademarks of Kofax, registered in the United States and/or other countries. All other trademarks are the property of their respective owners.

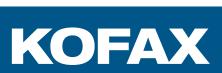